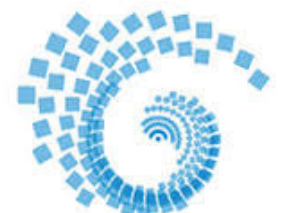

Hochschule Kempten

**Praktikum Elektromechanische Energiewandlung (EEW) Prof. Dr.-Ing. Dr. h.c. H. Biechl** 

# **Drehstromasynchronmaschine mit Schleifringläufer**

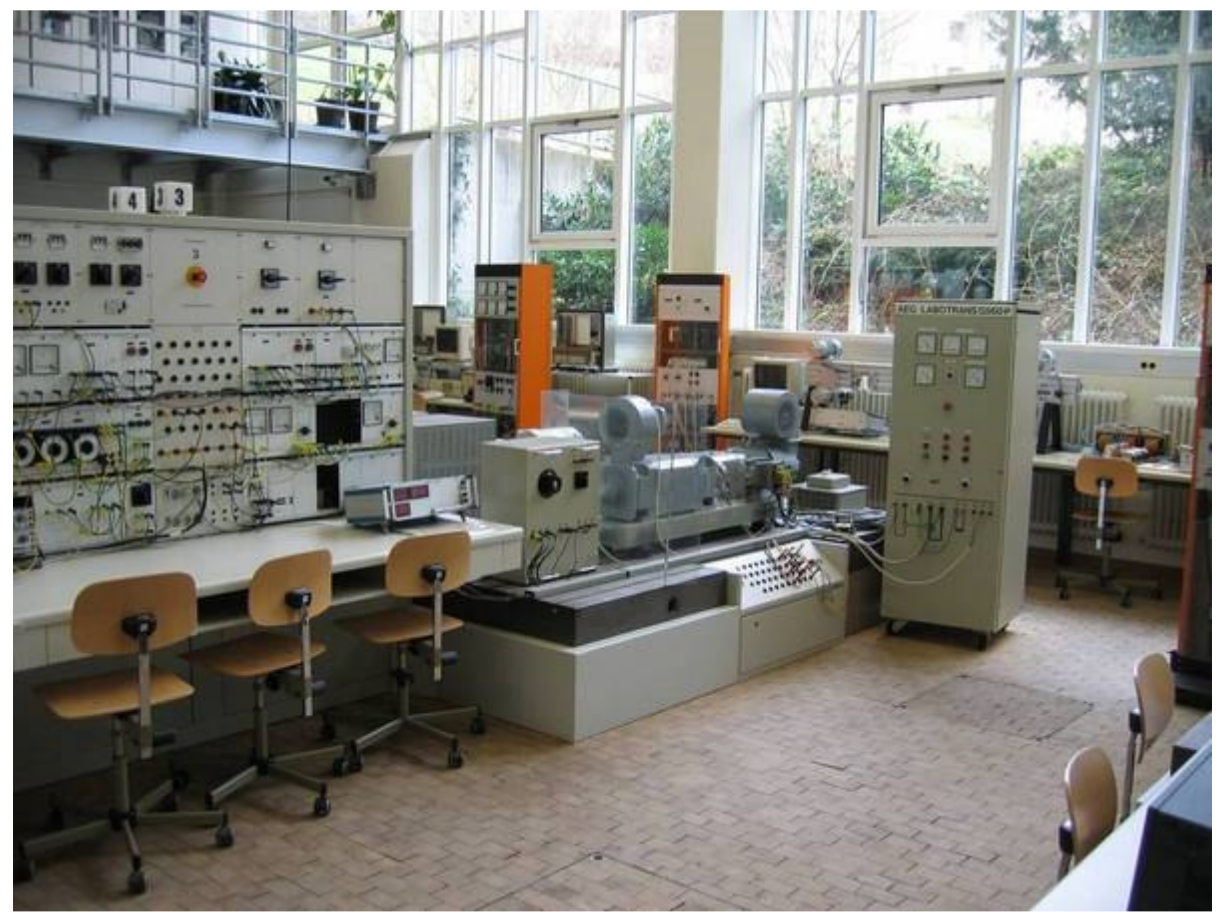

**Arbeitsplatz 3: Drehstromasynchronmaschine mit Schleifringläufer Raum: T010**

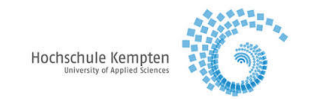

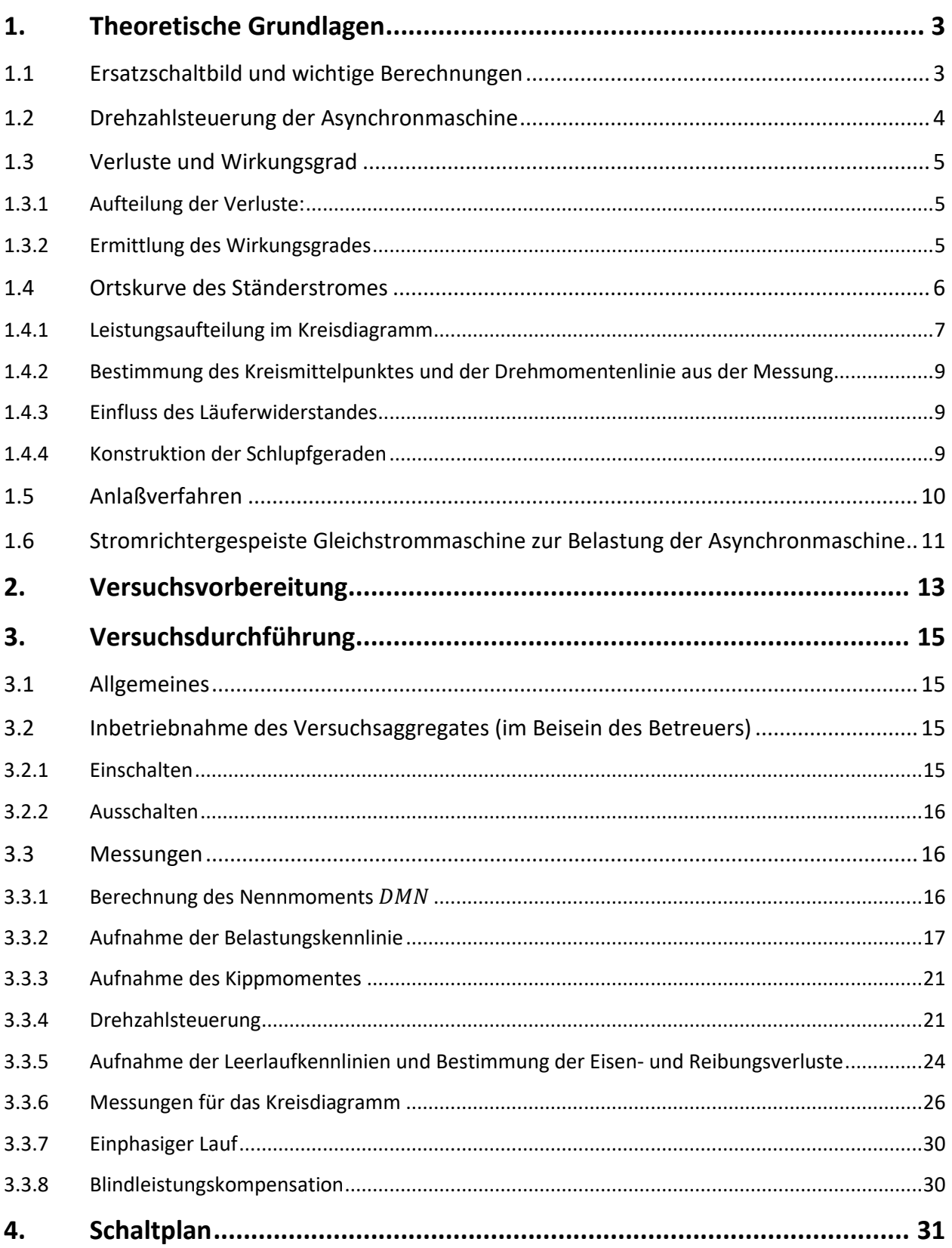

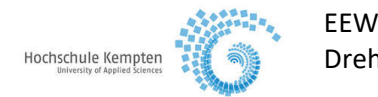

# **1. Theoretische Grundlagen**

# 1.1 Ersatzschaltbild und wichtige Berechnungen

Für die am symmetrischen Drehstromnetz angeschlossene Asynchronmaschine kann ein einpoliges Ersatzschaltbild, ähnlich dem des Drehstromtransformators, hergeleitet werden.

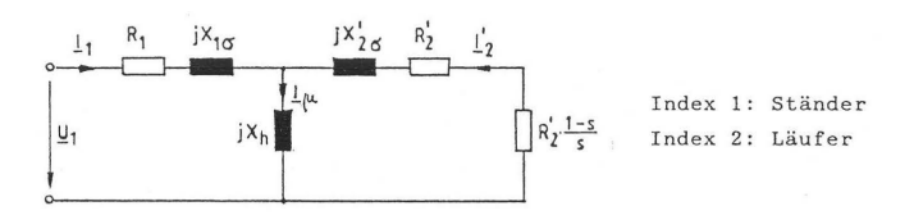

Bild 1.1-1 Vereinfachtes Ersatzschaltbild bezogen auf die Ständerseite.

Die Induktionsmaschine mit geschlossenem Läuferkreis verhält sich bei jeder Drehzahl wie ein Transformator, der sekundär mit dem Widerstand  $R'_2 * \frac{1-s}{s}$  belastet ist, welcher gleichzeitig der Ersatzwiderstand für die abgegebene mechanische Leistung ist.

Mit  $x_1 = x_h + x_{1\sigma}$  $x'_2 = x_h + x'_{2\sigma}$ 

lauten die Spannungsgleichungen des Ersatzschaltbildes:

$$
\underline{U}_1 = (\mathbf{R}_1 + \mathbf{j}\mathbf{x}_1) \cdot \underline{l}_1 + \mathbf{j}\mathbf{x}_h \cdot \mathbf{l}'_2
$$
  

$$
0 = \mathbf{j}\mathbf{x}_h \cdot \underline{l}_1 + \left(\frac{1}{s} \cdot \mathbf{R}'_2 + \mathbf{j}\mathbf{x}'_2\right) \cdot \mathbf{l}'_2
$$

Daraus ergibt sich zwischen dem Strangstrom *I1* und der Spannung *U1* die folgende Beziehung:

$$
\underline{I}_1 = \frac{R_2' + s \cdot jx_2'}{R_2' \cdot (R_1 + jx_1) + s \cdot jx_2' \cdot (R_1 + \sigma \cdot jx_1)} \cdot \underline{U}_1
$$

wobei σ = 1 –  $\frac{x_h^2}{x_{h1}}$  $\frac{x_h}{x_1 \cdot x_2'}$  der totale Streufaktor bedeutet. Das stationär abgegebene Drehmoment berechnet sich zu

$$
D_M = 3 \cdot \frac{z_p}{2 \cdot \pi \cdot f_1} \cdot \frac{x_h^2}{x_1^2} \cdot U_1^2 \cdot \frac{R_2' \cdot s}{R_2'^2 + (\sigma \cdot X_2' \cdot s)^2}
$$

Das abgegebene Drehmoment ist eine Funktion vom Schlupf s und damit drehzahlabhängig. Setzt man die Ableitung  $\frac{dD_M}{ds}$  gleich Null (Extremwertrechnung), so ergibt sich der Kippschlupf zu

$$
s_K = \pm \frac{R_2}{x_2 \cdot \sigma}
$$

Das zugehörige, vom Läuferwiderstand unabhängige Kippmoment, wird damit

$$
D_{MK} = \pm \frac{3}{2} \cdot \frac{z_p}{2 \cdot \pi \cdot f_1} \cdot \frac{x_h^2}{x_1^2} \cdot \frac{U_1^2}{\sigma \cdot x_2'}
$$

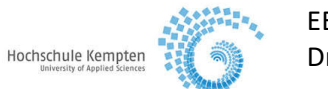

Gleichzeitig gilt zwischen Drehmoment und mechanischer Leistung

$$
P=2\cdot \pi \cdot D_M
$$

# 1.2 Drehzahlsteuerung der Asynchronmaschine

Die Läuferdrehzahl n wird mit  $n_s = \frac{f_1}{Z_m}$  $\frac{f_1}{Z_p}$  und  $s = \frac{n_s - n}{n_s}$  $n_{S}$ 

$$
n=\frac{f_1}{z_p}\cdot (1-s)
$$

Aus dieser Gleichung ergeben sich drei Möglichkeiten, die Drehzahl einzustellen:

- 1. Änderung der Netzfrequenz  $f_1$
- 2. Änderung der Polpaarzahl  $Z_n$
- 3. Änderung des Schlupfes s

Eine Änderung der Netzfrequenz verändert im gleichen Maße die Synchrondrehzahl  $n_s$  und verschiebt somit den Drehmomentenverlauf. Durch Polumschaltung wird ebenfalls die Synchrondrehzahl  $n_S$  geändert. Dies geschieht aber stufenweise, weil die Polpaarzahl nur ganzzahlig sein kann.

Eine Änderung des Schlupfes s ermöglicht eine stufenlose Drehzahleinstellung. Dies ist aber wegen der Läuferverlustleistung

 $P_{2V} = P_{\sigma} \cdot s$  mit  $P_{\sigma}$  - Drehfeldleistung

verlustbehaftet. Bei gegebenem Lastmoment kann s durch Änderung des Läuferwiderstandes oder durch eine Amplitudenänderung der Netzspannung variiert werden.

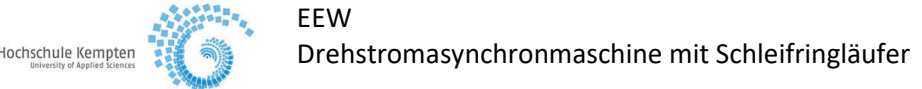

# 1.3 Verluste und Wirkungsgrad

Der Wirkungsgrad wird aus dem Verhältnis von abgegebener Leistung zu aufgenommener Leistung berechnet. Für die möglichst exakte Bestimmung des Wirkungsgrades ist diese Methode zu ungenau. Bei der Prüfung elektrischer Maschinen wird die nach DIN 57530 Teil 2 angegebene Messmethode nach dem Einzelverlustverfahren angewendet (indirekte Wirkungsgradbestimmung). Hiernach berechnet sich der Wirkungsgrad aus

$$
n=1-\frac{P_V}{P_{ab}+P_V}
$$

 $P_{ab}$  abgegebene Leistung<br>  $P_V$  Summe aller Verluste

Summe aller Verluste

# 1.3.1 Aufteilung der Verluste

• Konstante Verluste

Sie werden gebildet aus den

- a) Verlusten im aktiven Eisen und Leerlauf-Zusatzverlusten in anderen metallenen Teilen
- b) Reibungsverlusten durch Lager und Bürsten
- c) gesamten Lüftungsverlusten der Maschine
- Lastabhängige Verluste

Sie werden überwiegend gebildet aus den

- a) Stromwärmeverlusten in der Ständerwicklung
- b) Stromwärmeverlusten in der Läuferwicklung
- Lastabhängige Zusatzverluste

Sie werden gebildet aus den

- a) bei Last auftretenden Zusatzverlusten im aktiven Eisen und anderen metallenen Teilen, ausgenommen stromführende Leiter.
- b) Wirbelstromverlusten in den Leitern der Ständer- und Läuferwicklung, verursacht durch stromabhängige Änderung des Streufeldes.

### 1.3.2 Ermittlung des Wirkungsgrades

• Konstante Verluste (Leerlaufversuch als Motor bei Nennspannung) Die Summe der konstanten Verluste wird beim Motorbetrieb der Maschine im Leerlauf ermittelt. Die Summe der konstanten Verluste wird beim Motorbetrieb der Maschine im Leerlauf ermittelt.

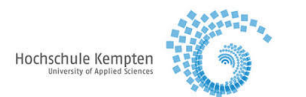

Lastabhängige Verluste (Belastungsversuch)

**FFW** 

Die lastabhängigen Verluste werden aus den mit Gleichstrom gemessenen, auf die Bezugstemperatur umgerechneten Widerstände der Ständerwicklung und dem der Belastung entsprechenden Strom berechnet.

Wenn eine Belastungsprüfung durchgeführt wird, werden die Läuferwicklungsverluste als Produkt aus dem Schlupf und der gesamten auf die Läuferwicklung übertragenen Leistung angenommen, d.h. der aufgenommenen Leistung abzüglich der Eisenverluste und der Stromwärmeverluste in der Ständerwicklung.

# Lastabhängige Zusatzverluste

Es wird angenommen, dass sich die lastabhängigen Zusatzverluste quadratisch mit dem Ständerstrom ändern und dass der Gesamtwert bei Nennlast 0,5 % der Leistungsaufnahme bei Motoren und 0,5 % der Leistungsabgabe bei Generatoren beträgt.

# 1.4 Ortskurve des Ständerstromes

Die Ortskurve des Stromes I<sub>1</sub> ergibt sich aus den Spannungsgleichungen des Ersatzschaltbildes nach Abschnitt 1.1. Es wird dann in der Parameterschreibweise

$$
\underline{I_1} = \underline{U_1} \cdot (R'_2 + s \cdot jx'_2) / (R_1 + jx_1) \cdot R'_2 + s \cdot [(x_h^2 - x_1 \cdot x'_2) + R_1 \cdot jx'_2)]
$$
oder abgekürzt  

$$
\underline{I_1} = \underline{A} + \underline{B} \cdot s / \underline{C} + \underline{D} \cdot s
$$

Unter den Voraussetzungen

 $U_1$  = konstant<br>  $R$  = konstant

*R* = konstant (keine Stromverdrängung, kein Erwärmungseinfluss)

*X* = konstant (keine Sättigung)

d.h. bei konstanten komplexen Größen *A, B, C,* und *D* ist

*I1 = A + B ∙ s / C + D ∙ s* die Gleichung eines Kreises mit allgemeiner Lage zum

Koordinatenanfangspunkt in der komplexen Ebene; s ist der reelle Parameter. Bild 1.4-1 zeigt die prinzipielle Lage der Stromortskurve, wenn *U1* willkürlich auf die hier

senkrecht gezeichnete reelle Achse gelegt wird. Die negative imaginäre Achse liegt dann nach rechts.

Die Lage der charakteristischen Punkte auf dem Kreisumfang ist dabei etwas so angenommen, wie sie in einem praktischen Beispiel auftreten könnten. Von besonderer Bedeutung sind:

1)  $P'_0$  Theoretischer Leerlaufpunkt mit dem Schlupf  $s = 0$  . Hierfür ist  $I_1 = U_1 / R_1 + jx_1$ Bei  $P'_0$  erreicht der Betrag des Ständerstromes sein Minimum.

Da  $R_1 < x_1$  ist, hat  $I_1$  in diesem Betriebspunkt einen überwiegenden Blindanteil zur Magnetisierung. Der bei den späteren Messungen auftretende Wirkanteil von *I1* (Bild 1.4-1) deckt im wesentlichen die bisher vernachlässigten Ständereisenverluste  $P_{VFe}$ .

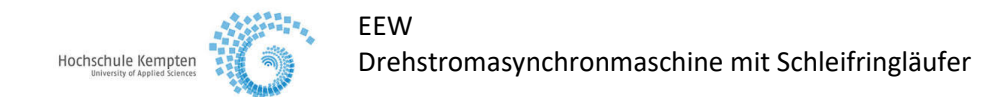

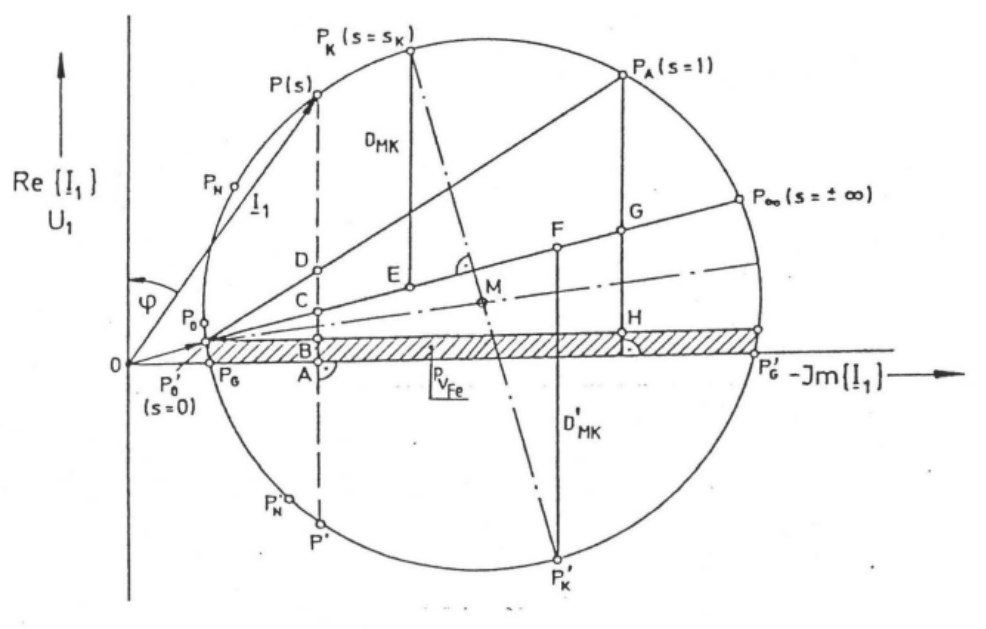

Bild 1.4-1 Stromortskurve

2)  $P_A$  Anlaufpunkt mit dem zugehörigen Schlupf s = 1 (Stillstand der Maschine)  $P_{\infty}$  Betriebspunkt mit theoretisch unendlich großer positiver oder negativer Drehzahl ( $s =$  $\pm \infty$ ). Dem Punkt  $P_{\infty}$  kommt besondere Bedeutung zu, weil er das Inversionszentrum des Kreises ist. Das bedeutet, dass jede Parallele zur Sehne durch den Punkt  $P_{\infty}$  und einen beliebigen anderen Punkt (Schlupfzentrum) die Abbildung des Kreises auf eine Gerade mit linearer Teilung des Parameters s darstellt.  $P_{\infty}$  ist nicht ausmessbar, muss also im Kreisdiagramm konstruktiv ermittelt werden.

Einige weitere typische Punkte sind:

- 3) P<sub>0</sub> Realer Leelaufpunkt mit dem Strom I<sub>10</sub> : zur Überwindung der Reibung ist bereits ein kleiner Schlupf vorhanden.
- 4)  $P_N$  Nennbetriebspunkt als Motor  $(s = s_N)$
- 5)  $P_K$  Punkt, bei dem das maximal mögliche Drehmoment erreicht wird (Kippmoment ( $s = s_K$ )) Für negativen Wirkanteil des Stromes gibt die Maschine Wirkleistung an das Netz ab

(Generatorbetrieb). In der unteren Hälfte des Kreises treten daher die folgenden Punkte auf:

- 6)  $P'_N$  Nennbetrieb als Generator  $(s = s'_N)$
- 7)  $P_K'$  Kippmoment im Generatorbetrieb.

Schließlich ist auf dem Kreis noch ein beliebiger Betriebspunkt P mit dem Schlupf s angedeutet.

Mit der Definition der charakteristischen Punkte am Kreisumfang lassen sich die Betriebsbereiche der Maschine im Kreisdiagramm angeben.

1)  $P'_0$  bis  $P_A$  Motorbetrieb  $0 \leq s \leq 1$ 

2) 
$$
P_A
$$
 bis  $P_{\infty}$  Bremsbetrieb  $1 \leq s \leq +\infty$ 

3)  $P_G$  bis  $P_G$  Generatorbereich  $s < 0$ 

Die Bereiche  $P'_0$  bis  $P_G$  und  $P'_G$  bis  $P_\infty$  sind reine Ständerverlustbereiche, in denen dem Ständer vom Netz und von der Welle Verlustenergie zugeführt wird.

### 1.4.1 Leistungsaufteilung im Kreisdiagramm

Fällt man in Bild 1.4-1 im Punkt P das Lot auf die Imaginärachse, so ist die Strecke

$$
\overline{\mathrm{PA}} \approx I_1 \cdot cos\varphi
$$

Da die Ständerspannung  $U_1$  nach Voraussetzung konstant ist, gilt auch:

$$
m_p \cdot \overline{PA} = m \cdot U_1 \cdot l_1 \cdot \cos\varphi
$$

$$
P_1 = m \cdot U_1 \cdot l_1 \cdot \cos\varphi
$$

$$
\overline{PA} = \frac{1}{m_p} \cdot P_1
$$

 $m_P$  Maßstabsfaktor der Leistung  $m$  Strangzahl des Ständers

Die Strecke  $\overline{PA}$  ist also proportional der dem Ständer zugeführten Wirkleistung  $P_1$ . Diese teilt sich auf in

$$
P_1 = P_V + P_\delta = m_p \cdot \overline{PA}
$$

Es ist  $P_v = m_p \cdot \overline{AC}$  wobei  $P_v = P_{V1} + P_{VFe}$ <br>also  $P_{V1} = m_p \cdot \overline{BC}$  und  $P_{VFe} = m_p \cdot \overline{AB}$ also  $P_{V1} = m_p \cdot \overline{BC}$  und  $P_{VFe} = m_p \cdot \overline{AB}$ 

Nach der Leistungsbilanz muss gelten:

\n
$$
P_{\delta} = m_p \cdot \overline{CP}
$$
\nsowie

\n
$$
P_{el} = m_p \cdot \overline{CD}
$$

$$
P_{mech} = m_p \cdot \overline{DP} \qquad \text{für Motorbetricb}
$$

$$
P_{mech} = m_p \cdot \overline{P'D}
$$
 für Generatorbetrieb

Da an der Sehne  $\overline{P_0'P_A}$  die zu einem Betriebspunkt gehörende mechanische Leistung abgelesen werden kann, heißt sie oft "Leistungslinie". Die Sehne  $\overline{P'_0P_\infty}$  ist dagegen ein Maß für die in einem Betriebspunkt wirksame Drehfeldleistung.

Da das Drehmoment proportional der Drehfeldleistung ist, heißt diese Linie auch "Drehmomentenlinie".

Der Maßstabsfaktor  $m_p$  lässt sich aus der Wirkleistung  $P_1$  berechnen, wenn zunächst der für das Kreisdiagramm zu wählende Strommaßstab  $m_I$  festgelegt ist.

$$
m_p = m \cdot U_1 \cdot m_l \qquad \text{in W/cm}
$$

m Strangzahl des Ständers

 $m<sub>I</sub>$ Strommaßstab in A/cm

Für den Drehmomentenmaßstab ergibt sich

$$
m_{DM}\left[\frac{Nm}{cm}\right] = 9{,}55 \cdot \frac{m_p \left[\frac{W}{cm}\right]}{n_1 \left[\frac{1}{min}\right]}
$$

Aus dem Kreisdiagramm lassen sich somit die Leistungen und Drehmomente für jeden beliebigen Betriebszustand der Maschine ermitteln. Z.B. ergeben sich die Maximalmomente (Kippmomente) aus den größten Ordinatenwerten zwischen Drehmomentenlinie  $\overline{P'_0P_\infty}$  und dem Kreis. Sie lassen sich also durch die zur Drehmomentenlinie parallelen Tangenten an den Kreis bestimmen. Die Umrechnung der Strecken  $\overline{P_K E}$  und  $\overline{P_K' F}$  nach obigen Zusammenhang ergibt dann das motorische bzw. generatorische Kippmoment der Maschine in Nm.

### 1.4.2 Bestimmung des Kreismittelpunktes und der Drehmomentenlinie aus der Messung

Zur messtechnischen Bestimmung des Kreises reicht es, drei genügend weit voneinander entfernte Betriebspunkte der Maschine zu erfassen, z.B. die Punkte  $P'_0$ ,  $P_A$  und  $P_N$ . Im Schnittpunkt der Mittelsenkrechten zweier durch diesen Punkt begrenzten Strecken ergibt sich der Mittelpunkt M des Kreises. Zur Kontrolle können noch einige weitere Punkte gemessen werden. Der Punkt  $P_{\infty}$  lässt sich aus dem Kurzschlusspunkt  $P_A$  bestimmen:

 $s = S_A = 1$  $P_{el} = P_{\delta}$   $P_{mech} = 0$   $I_1 = I_{1A}$ 

Es gilt dann:

 $P_{1A} - (31_{1A}^2 \cdot R_1 + P_{VFe}) = P_{\delta} = P_{el} = m_p \cdot \overline{P_A G}$ 

Damit lässt sich also ein zweiter geometrischer Ort der Drehmomentenlinie durch Messung bestimmen.

# 1.4.3 Einfluss des Läuferwiderstandes

Wie aus dem Ersatzschaltbild (Bild 1.1-1) zu erkennen ist, tritt als einziger Ausdruck mit s der ohmsche Widerstand  $R_2/s$  im geschlossenen Läuferkreis auf. Das bedeutet, dass bei geändertem Läuferwiderstand der gleiche Betriebspunkt im Kreisdiagramm lediglich bei einem andern Schlupfwert liegt.

Die Änderung des Läuferwiderstandes bewirkt daher nur eine Verschiebung des Punktes  $P_A$  und damit eine Änderung der Schlupfverteilung auf dem Kreis. Der Kreis selbst und seine Lage bleiben dagegen unverändert.

Wegen  $P_{V1} \sim R_1$  und  $\frac{1}{2}$ wird sich eine Vergrößerung des Läuferkreiswiderstandes (z.B. durch über Schleifringe vorgeschaltete ohmsche Widerstände) in einer proportionalen Vergrößerung des Verhältnisses der Strecken

$$
\frac{\overline{P_A G}}{\overline{G} H} = \frac{R_2' + R_{2V}'}{R_1}
$$

auswirken (s. Bild 1.4-1), wenn  $R_{2V}$  der zusätzliche Läuferkreiswiderstand ist.

### 1.4.4 Konstruktion der Schlupfgeraden

Die Schlupfgerade ist die Abbildung des Kreises mit nichtlinearer Schlupfteilung auf eine Gerade mit linearer Schlupfteilung. Zu ihrer Konstruktion benötigt man mindestens zwei Schlupfwerte auf dem Kreis (am einfachsten  $P'_0$  ( $s = 0$ ) und  $P_A$  ( $s = 1$ ) ) und den Punkt  $P_\infty$ . Man verbindet einen beliebigen Punkt  $P_S$  (Schlupfzentrum) des Kreises mit  $P'_0$   $(s = 0)$  und  $P_A$   $(s = 1)$ (siehe Bild 1.4.4-1).

Eine Parallele  $\bar{s}$ s zu  $\overline{P_s P_{\infty}}$  liefert die Schnittpunkte s = 0 und s = 1. Auf dieser Schlupfgeraden  $\bar{s}$  kann eine gleichmäßige Schlupfteilung aufgebracht werden. Ein beliebiger Betriebspunkt P liefert dann einen Schnittpunkt s mit der Schlupfgeraden, auf der der zugehörige Schlupf abgelesen werden kann.

Als spezielle Wahl kann man das Schlupfzentrum  $\ P_{\mathcal{S}}\;$  mit  $\;$  P<sub>∞</sub> zusammenfallen lassen, dann besitzt die Schlupfgerade  $\bar{s}$ s die Richtung der Kreistangente in  $P_{\infty}$ , oder man wählt  $P_S$ senkrecht unter  $P_{\infty}$ , dann ist die Schlupfgerade eine vertikale Linie.

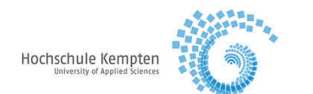

Den Abstand der Schlupfgeraden von  $P_S$  wählt man so, dass die Entfernung der darauf liegenden Punkte s = 0, s = 1 einen runden Wert, z.B. 5 oder 10 cm beträgt.

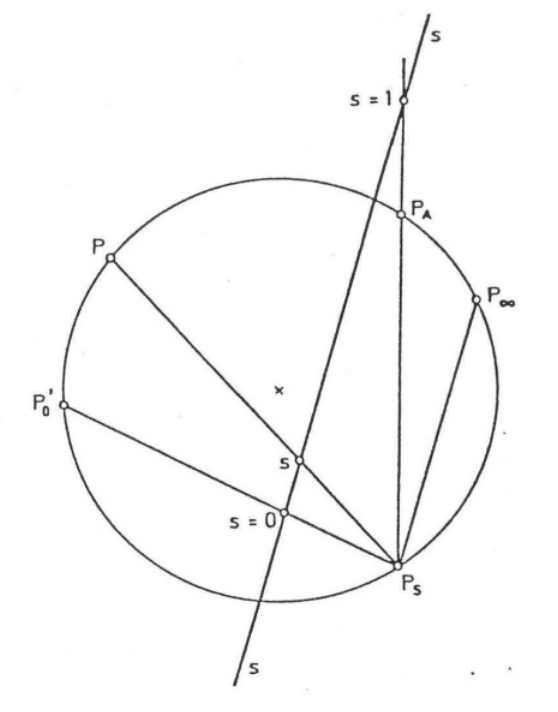

Bild 1.4.4-1 Konstruktion der Schlupfgeraden

# 1.5 Anlaßverfahren

Bei Direkteinschaltung nimmt die Asynchronmaschine bei relativ kleinem Anzugsmoment einen hohen Anlaufstrom auf.

Zur Einhaltung bestimmter Forderungen hinsichtlich der zulässigen Netzbelastung und des Anzugsmomentes (Sanft - oder Schweranlauf) gibt es verschiedene Anlaßverfahren.

- 1. Anlaßwiderstand bei Schleifringläufer
- 2. Stromverdrängungsläufer
- 3. Teilspannungsanlauf
- 4. Stern Dreieck Anlauf
- Zu 1: Wird ein Vorwiderstand in den Läuferkreis geschaltet, vergrößert sich der Kippschlupf zu

$$
s_{KV} = \frac{R_2 + R_2V}{\sigma \cdot x_2}
$$

Bei gleichzeitig reduziertem Anlaufstrom läuft der Motor mit einem größeren Anzugsmoment los.

- Zu 2: Durch konstruktive Maßnahmen kann der Stromverdrängungseffekt verstärkt werden. Dies führt zu einer läuferfrequenzabhängigen Vergrößerung des ohmschen Läuferwiderstandes. Es ergibt sich ein Anlaufverhalten wie in 1.
- Zu 3: Über einen Stelltransformator wird während des Anlaufes langsam die Ständerspannung erhöht. Der Ständerstrom ist hierbei direkt proportional der Ständerspannung, das Drehmoment hängt jedoch vom Quadrant der Ständerspannung ab.

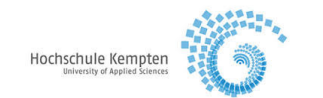

Zu 4: Der Stern – Dreieck – Anlauf ist ein spezieller Fall des Teilspannungsanlaufs. Die Ständerwicklungen werden im Anlauf in Stern und anschließen in Dreieck geschaltet. Damit beträgt die Spannung an jeder Motorwicklung bei Stern-Schaltung das  $1/\sqrt{3}$  - fache, das Drehmoment und der Netzstrom das 1/3 – fache gegenüber der Dreieck-Schaltung.

# 1.6 Stromrichtergespeiste Gleichstrommaschine zur Belastung der Asynchronmaschine

Für die Belastung der Asynchronmaschine wird in diesem Versuch eine stromrichtergespeiste, fremderregt Gleichstrommaschine verwendet, deren Drehzahl n bzw. Ankerspannung  $u_A$ geregelt ist. Als Regelprinzip hat sich in der Antriebstechnik das Stromleitverfahren durchgesetzt. Den grundsätzlichen Aufbau dieser Anordnung zeigt Bild 1.6-1.

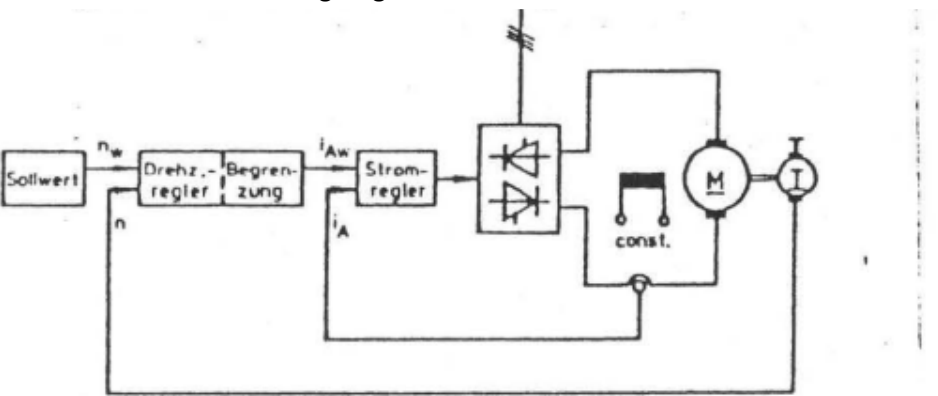

# Bild 1.6-1 Drehzahlregelung nach dem Stromleitverfahren

Hierbei ist der Drehzahlregelung (bzw. Ankerspannungsregelung) eine Ankerstromregelung unterlagert. Die Führung des Ankerstromes ist für die Vorgabe des Drehmomentes und im Hinblick auf die Begrenzung des Ankerstromes eine wichtige Aufgabe. Sie wird hier von einer eigenen, dem Drehzahlregelkreis unterlagerten Regelschleife erfüllt. Der übergeordnete Drehzahlregler gibt dabei an seinem Ausgang den Sollwert für den unterlagerten Stromregelkreis vor. Zur Begrenzung des Ankerstromes wird die Ausgangsspannung des Drehzahlregelers auf die, den zulässigen Extremwerten des Ankerstromes, entsprechenden positiven und negativen Spannugswerte begrenzt.

Bei den Thyristorstromrichtern als Leistungsstellglied handelt es sich um eine kreisstromfreie Gegenparallelschaltung. Zwei vollgesteuerte Drehstrombrücken werden hier direkt gegenparallel geschaltet. Beide Stromrichter sind völlig gleich aufgebaut. Jedem Stromrichter ist eine komplette Schaltung zugeordnet. Da keine strombegrenzenden Drosseln im Kreisstrompfad vorhanden sind, muss jederzeit sichergestellt sein, dass immer nur eine Brücke Zündimpulse erhält und Strom führt. Falls im Störungsfall beide Stromrichter gleichzeitig gezündet werden, könnte ein hoher Kurzschlußstrom über beide Brücken fließen, der die Thyristoren zerstören würde. Daher sind zum Schutz der Thyristoren Sicherungen vorhanden.

Das einwandfreie Arbeiten der kreisstromfreien Gegenparallelschaltung ist nur mit einer sog. Umschaltautomatik möglich, die allein den jeweils aktiven Stromrichter mit Zündimpulsen versorgt, die Gegengruppe durch eine Impulssperre aber zuverlässig abschaltet. Diese Impulsumschaltung wird mit elektronischen Mitteln verwirklicht.

Die vorgegebene Struktur erlaub also eine Richtungsumkehr des Ankerstroms  $i<sub>4</sub>$  bzw. des Drehmomentes  $d_M$  sowie der Drehzahl n, der Gleichstrommaschine. Dies bedeutet, dass im

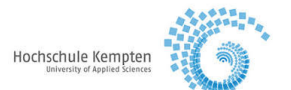

Drehzahl – Drehmomenten – Diagramm alle vier Quadranten durchlaufen werden können (Vierquadrantenbetrieb).

In diesem Versuch wird ein Vierquadrantenantrieb der Firma AEG mit der Bezeichnung MINISEMI eingesetzt. Die Prinzipschaltung ist im Bild 1.6-2 dargestellt.

Neben der dort abgebildeten Regelung der Drehzahl ist außerdem eine Ankerspannungsregelung realisiert. Dazu wird die Ankerspannung über einen Potentialtrennwandler der Regelung als Istwert zurückgeführt. Der bei der Drehzahlregelung benutzte Drehzahlregler dient jetzt als Ankerspannungsregler.

#### Bild 1.6-2 MINISEMI Stromrichter in kreisstromfreier Gegenparallelschaltung von 2 vollgesteuerten Drehstrombrücken (B6C) A (B6C)- Prinzipschaltbild

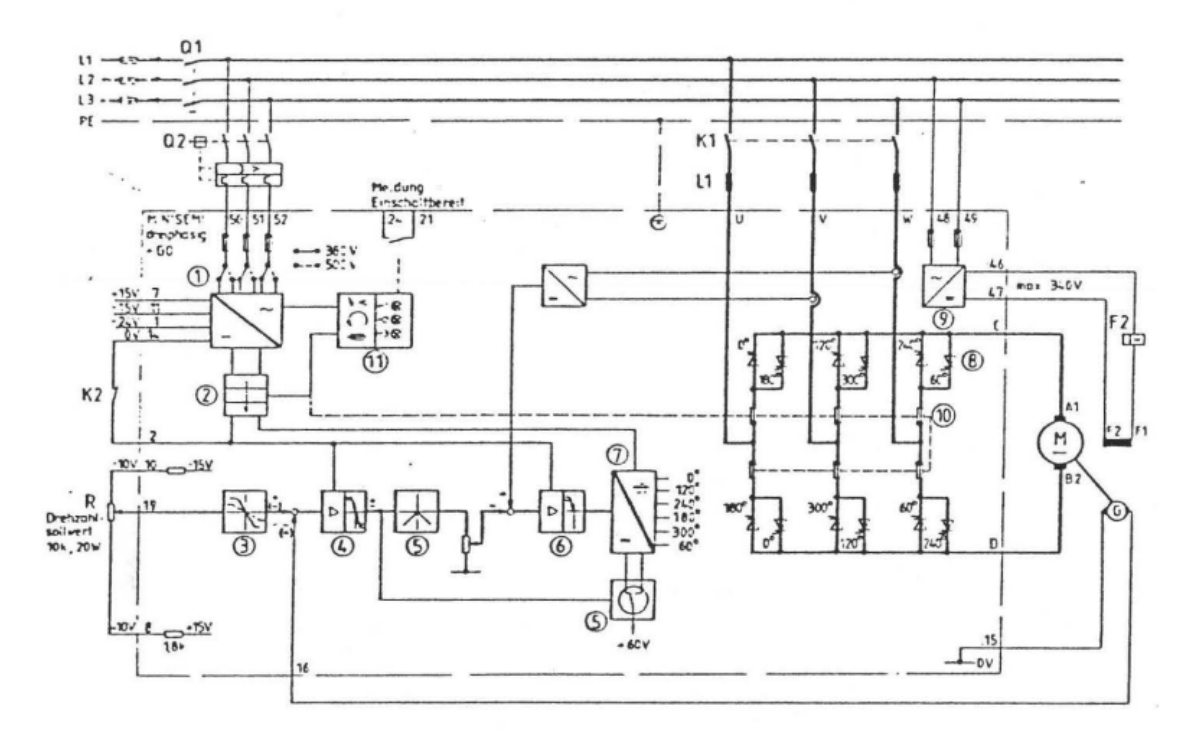

#### MINISEMI-Funktionsgruppen

- 15 V Reglerversorgung +60 V, ±24 V, ±15 V
- 2 Einschaltautomatik
- <sup>3</sup> Steilheitsbegrenzer
- Drehzahlregler
- 5 Umschaltlogik
- **6** adaptiver Stromregler
- 2 adaptives Impulsgerät
- ® Thyristorleistungsteil
- <sup>®</sup> Feldgleichrichter
- ® eingebaute Halbleitersicherungen
- Störungserfassung und Meldung  $\sigma$

#### Komplettierung

- Q<sub>1</sub>: Hauptschalter
- Q<sub>2</sub>: Motorschutzschalter
- K<sub>1</sub>: Netzschütz
- L<sub>1</sub>: Netzdrossel (siehe Seite 28)
- K<sub>2</sub>: externe Reglerfreigabe
	- (Ansteuermöglichkeit für Schließer/ Öffner)
- F<sub>2</sub>: Feldstromüberwachung
- M: GS-Motor (fremderregt)
- G: Tachomaschine
- R: Drehzahlsollwertpotentiometer 10 k, 20 W

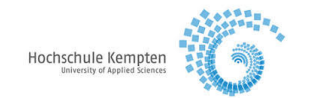

# **2. Versuchsvorbereitung**

- 2.1 Bei welcher Netzspannung darf eine Asynchronmaschine mit der Angabe  $Y/\Delta$  380/220 V mit Hilfe der Stern-Dreieck-Schaltung angelassen werden?
- 2.2 Wie müssen am Klemmbrett die Brücken eingelegt werden, wenn für die in 2.1 gegebene Spannungsangabe die Wicklungsanfänge und Wicklungsenden wie folgt angeschlossen sind und die verkettete Netzspannung 380 V beträgt?

Wie liegen die Brücken, wenn die verkettete Netzspannung 220 V beträgt?

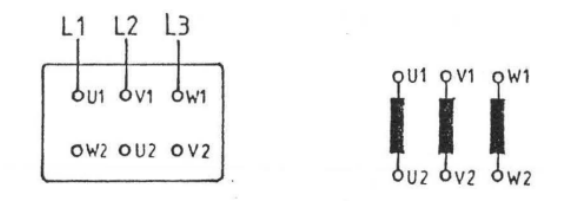

Klemmbrett und Ständerwicklungen

- 2.3 Von welchen Größen hängt das Anzugs- und das Kippmoment ab?
- 2.4 Wie ändert sich der Drehmomentenverlauf und das Kippmoment, wenn in den Läuferkreis ein Vorwiderstand eingeschaltet wird?
- 2.5 Warum kann die Asynchronmaschine bei einer Phasenunterbrechung weiterlaufen, aber nicht anlaufen?
- 2.6 Wie arbeitet eine Asynchronmaschine mit Schleifringläufern bei offenem Läuferkreis?
- 2.7 Welche Läuferdrehrichtungen ergeben sich für die Asynchronmaschine im Generator-, Motorund Gegenstrombremsbereich?

Wie ist das von der Asynchronmaschine entwickelte Drehmoment in den drei Fällen gerichtet?

 Welche Energieflußrichtungen stellen sich für die mechanische und elektrische Energie ein? Das Ständerdrehfeld drehe sich im Rechtslauf. Zählerrichtung bei Sicht auf die Antriebsseite der Asynchronmaschine.

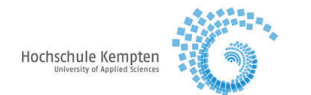

2.8 Die Asynchronmaschine wird von einer fremderregten Gleichstrommaschine belastet, deren Ankerkreis über einen Umkehrstromrichter mit dem Drehstromnetz verbunden ist. Skizzieren Sie Drehmoment- Drehzahlkennlinien der Gleichstrommaschine für verschiedene Werte von  $U_4$ .

Ergeben sich im Zusammenhang mit der Kennlinie der Asynchronmaschine stabile Arbeitspunkte?

- 2.9 Wo tritt die an der Welle abgegebene Leistung im Ersatzschaltbild auf?
- 2.10 Was versteht man unter den Leerverlusten  $P_{V0}$  ?

Warum wird  $P_{V0}$  über dem Quadrat der Spannung aufgetragen?

- 2.11 Welchen Einfluss hat die Luft-, Lager und Bürstenreibung in der Asynchronmaschine und in der Gleichstrommaschine im vorliegenden Versuchsaufbau?
- 2.12 Mit welchen Messungen kann das Kreisdiagramm konstruiert werden (ein  $cos\varphi$  Messgerät ist nicht vorhanden)?

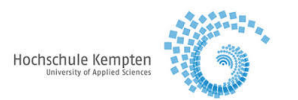

# **3. Versuchsdurchführung**

# 3.1 Allgemeines

a) Die Asynchronmaschine (AM) ist mit einer fremderregten Gleichstrommaschine (GM) über eine Drehmoment-Messwelle mechanisch gekuppelt. Die GM, die an einem Umkehrstromrichter in kreisstromfreier Gegenparallelschaltung angeschlossen ist, wird während des Versuches als aktive Last verwendet, d.h. als

- o Belastungsmaschine (Gleichstromgenerator) für den motorischen Betrieb der AM
- o Antriebsmaschine (Gleichstrommotor) für den generatorischen Betrieb und Gegenstrombremsbetrieb der AM
- b) Der fertig vorbereitete Versuchsaufbau ist anhand des beigefügten Schaltplans zu überprüfen und evtl. zu ergänzen.

# 3.2 Inbetriebnahme des Versuchsaggregates (im Beisein des Betreuers)

Bevor

mit dem eigentlichen Versuch begonnen wird, muss zuvor die Drehrichtung der zu untersuchenden AM festgelegt werden.

### 3.2.1 Einschalten

Bei den Messungen 3.3.2, 3.3.3, 3.3.4, 3.3.6b,d,e,f,g,h muss unbedingt die Reihenfolge der Schalthandlungen eingehalten werden:

- a) Stromrichter in Betrieb setzen
	- Netzschalter Q7 in Stellung "Ein" schalten
	- Potentiometer der Ankerspannungsregelung in die Mittelstellung (Position "0", "5") einstellen
	- Schlüsselschalter in Stellung "Ein" schalten
	- Taster "Umformer Ein" betätigen
	- Erregerstrom der GM (mit rechtem Potentiometer) auf 2 A einstellen
	- Taster "Betrieb Ein" betätigen
	- GM in der festgelegten Drehrichtung auf die synchrone Drehzahl der AM bringen

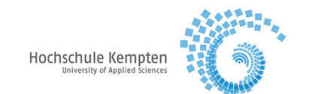

### b) AM in Betrieb setzen:

- Anlaßwiderstand auf "Max" stellen
- Lüfter der AM mit Motorschutzschalter Q4 einschalten
- Schalter Q6 einschalten und überprüfen, ob an der Drehspannung-Wahlleitung keine Spannung vorhanden ist
- Schalter Q1 einschalten
- Motorschutzschalter Q2 einschalten
- Schütz K1 mit Taster S1 für Drehrichtung "Links" der AM einschalten
- Spannung an der Drehspannung-Wahlleitung (Stelltransformator) mit Hilfe der SPS-Steuerung (Tablet) auf den gewünschten Wert einstellen
- Anlasswiderstand kurzschließen

Bei der Aufnahme der Leerlaufkennlinie nach Messung 3.3.5 wird der Stromrichter nicht in Betrieb gesetzt.

### 3.2.2 Ausschalten

Die Schalthandlungen beim Ausschalten müssen in umgekehrter Reihenfolge durchgeführt werden.

- a) Abschalten der AM:
	- Taster S2 betätigen
	- Spannung an der Drehspannung-Wahlleitung auf "0 V" einstellen
	- Motorschutzschalter Q2 und Q4 ausschalten
	- Anlasswiderstand auf "Max" stellen
	- Schalter Q1 in Stellung "Aus" schalten
- b) Stromrichter abschalten:
	- Potentiometer der Ankerspannungsregelung in die Ausgangsposition (Mittelstellung "0", "5") stellen
	- Taster "Betrieb Aus" betätigen
	- Taster "Umformer Aus" betätigen
	- Schlüsselschalter in Stellung "Aus" schalten
	- Netzschalter Q7 in Stellung "Aus" schalten

### 3.3 Messungen

Daten der Asynchronmaschine – siehe Leistungsschild.

### 3.3.1 Berechnung des Nennmoments  $D_{MN}$

 $D_{MN}$   $[Nm] = 9549 \cdot P_N$   $[kW] \cdot \frac{1}{n [mi]}$  $\frac{1}{n [min^{-1}]}$  = mit  $P_N = 2 \cdot \pi \cdot n_N \cdot D_{MN}$   $P_N = P_{mechN}$  $n_N$  – Nenndrehzahl des Läufers

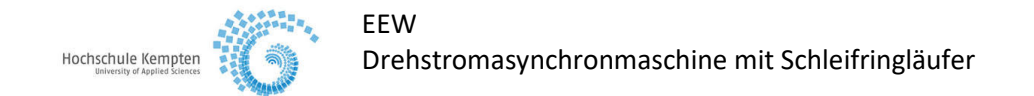

# 3.3.2 Aufnahme der Belastungskennlinie

Die AM wird mit der GM belastet. Die Reihenfolge des "Ein- und Ausschalten" der Versuchs-Anlage ist im Pkt. 3.2.1 beschrieben.

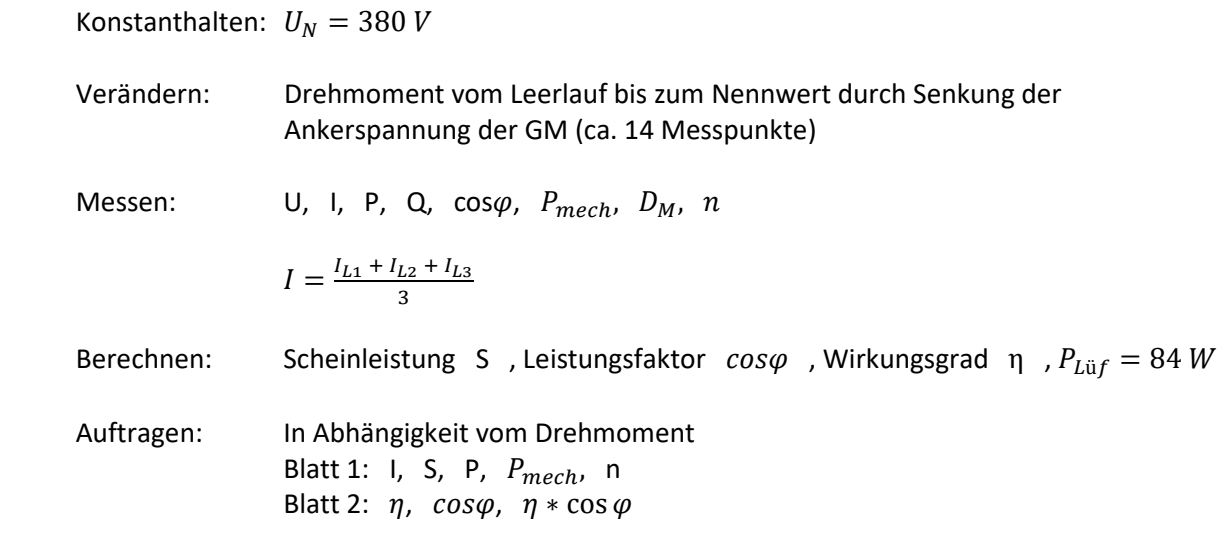

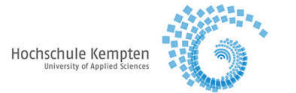

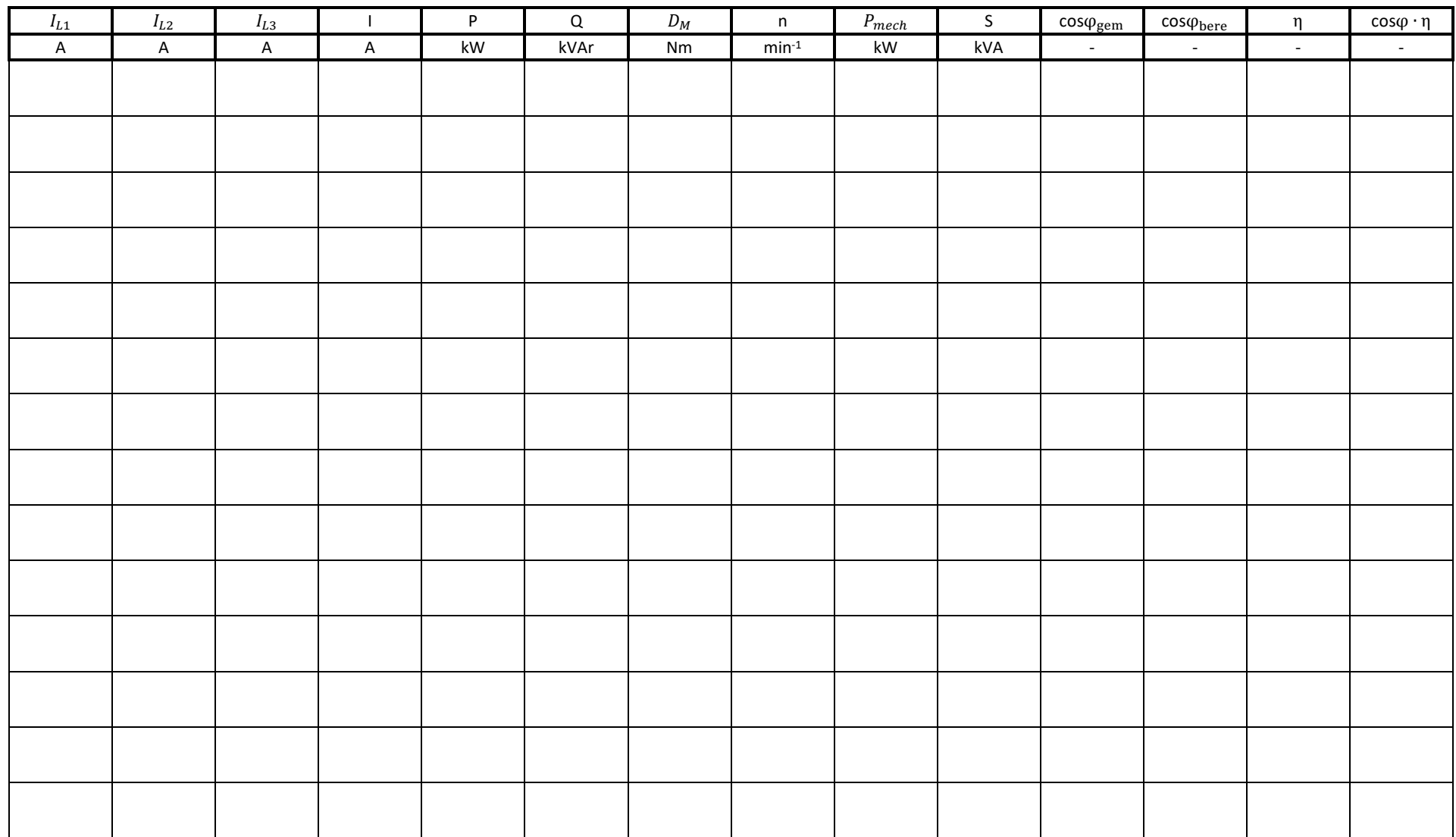

Seite 18 von 32

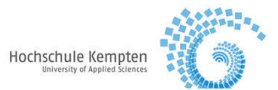

### EEWDrehstromasynchronmaschine mit Schleifringläufer

3.3.2 Belastungskennlinien

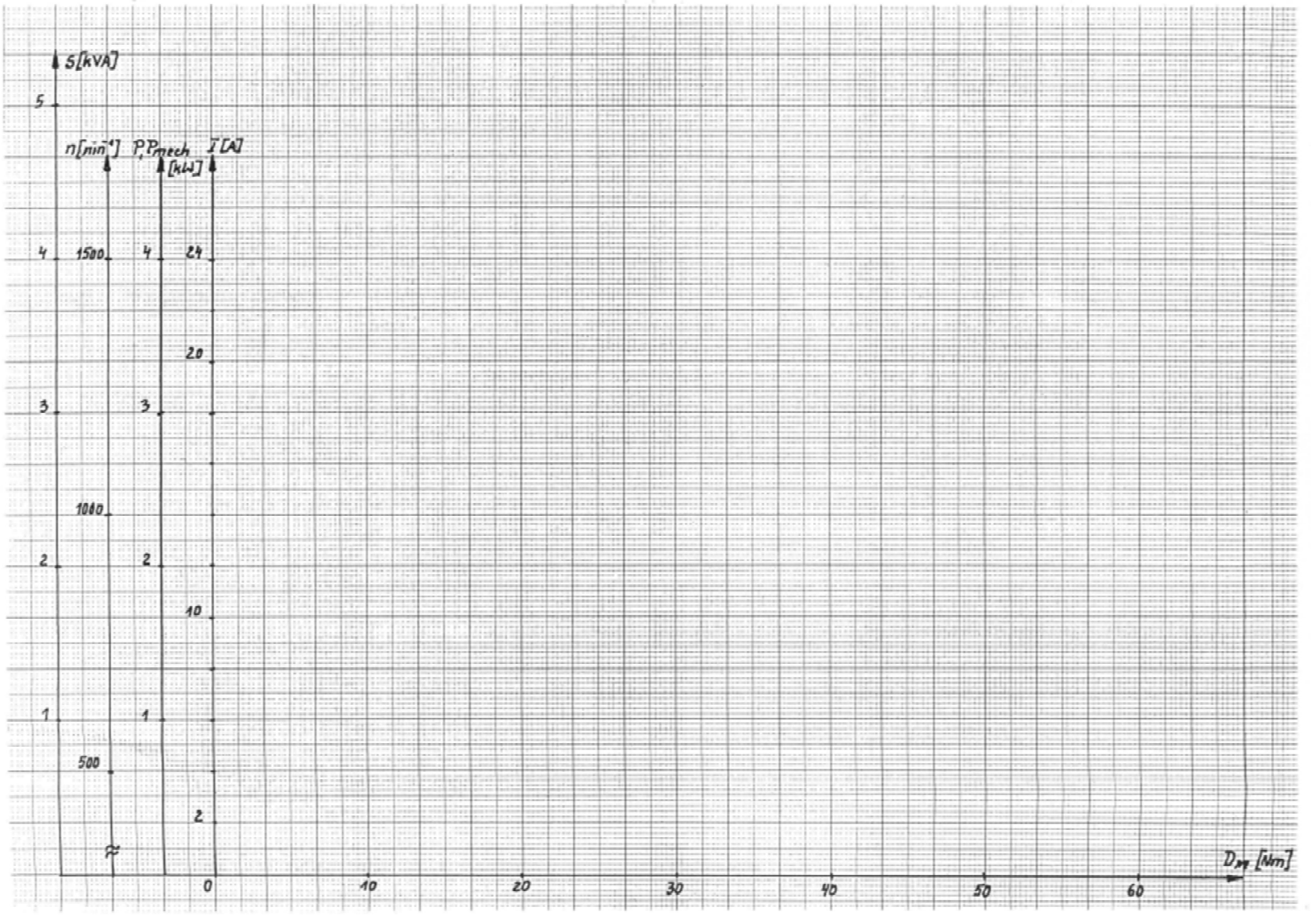

Seite 19 von 32

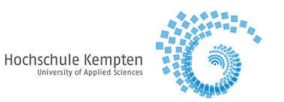

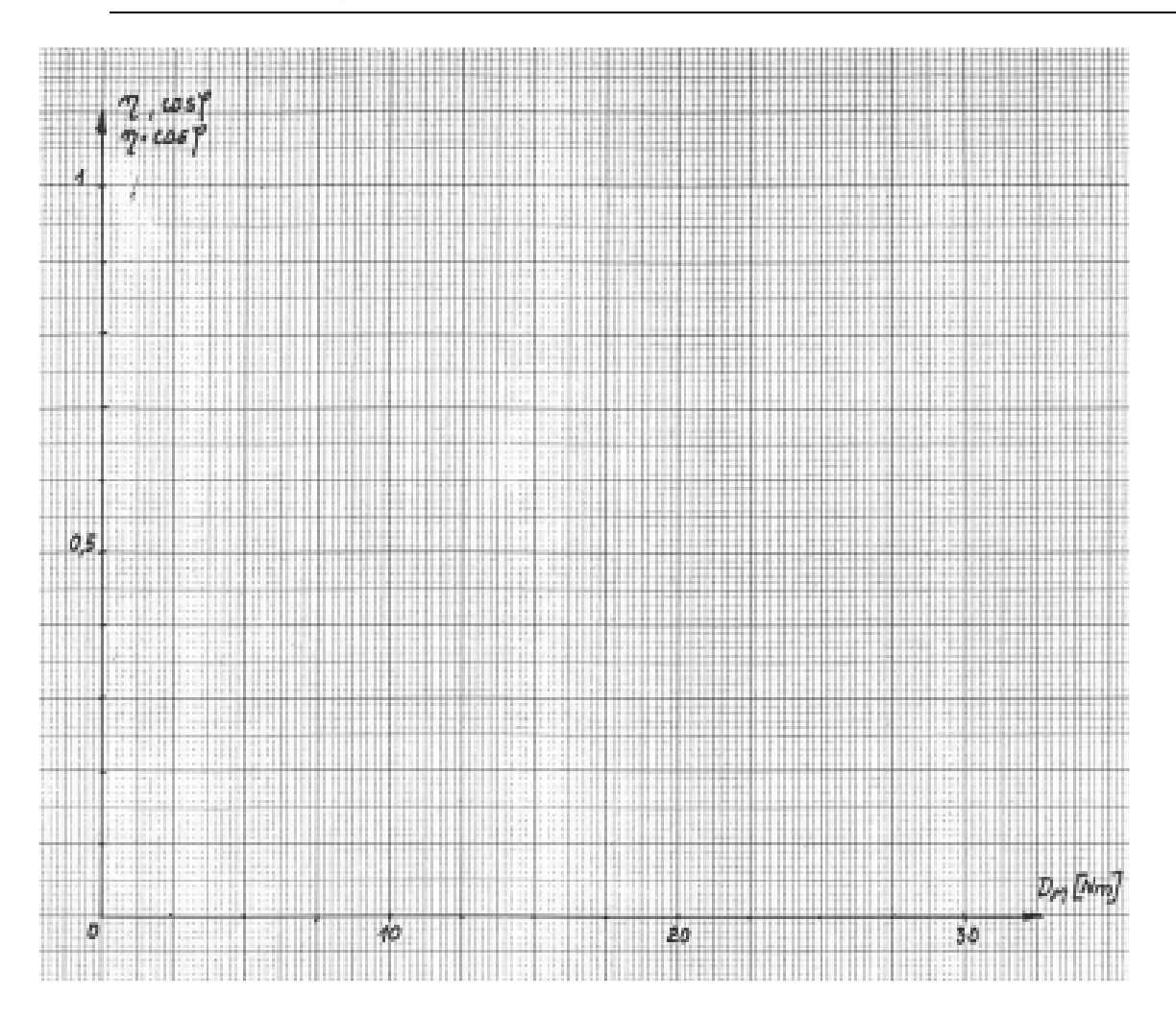

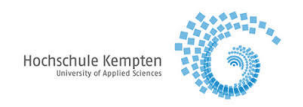

# 3.3.3 Aufnahme des Kippmomentes

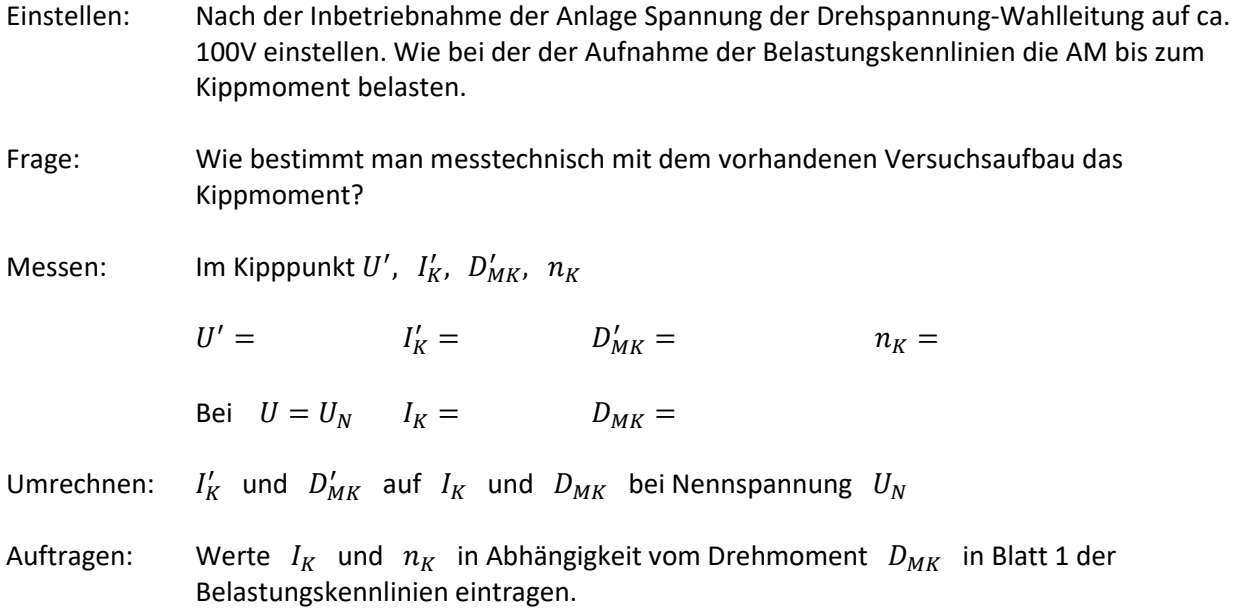

### 3.3.4 Drehzahlsteuerung

In Abhängigkeit vom Läuferwiderstand und von der Netzspannung wird für ein konstantes Lastmoment die Drehzahlsteuerbarkeit und der zugehörige Wirkungsgrad bestimmt.

a) Änderung des Läufervorwiderstandes

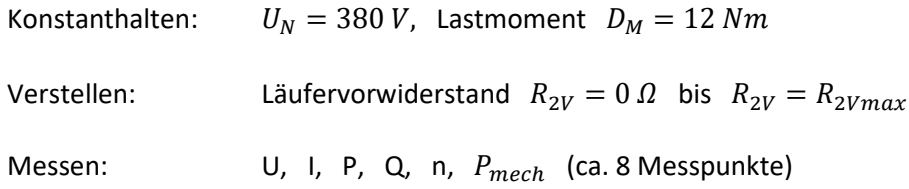

b) Änderung der Netzspannung

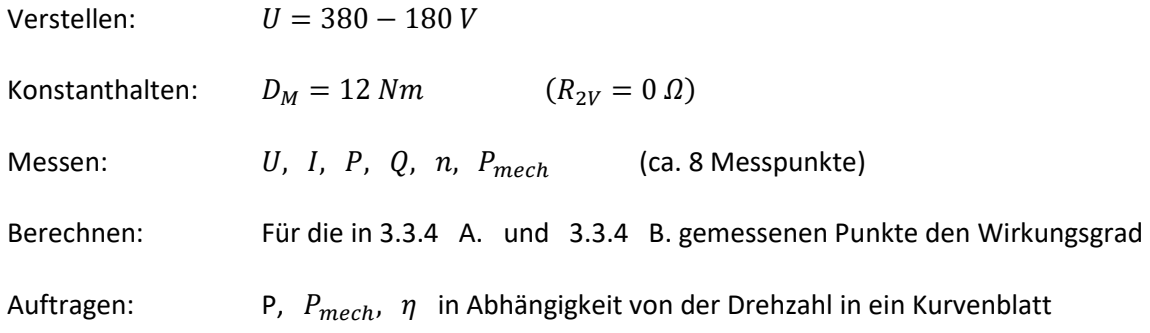

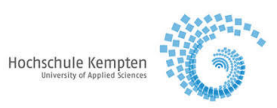

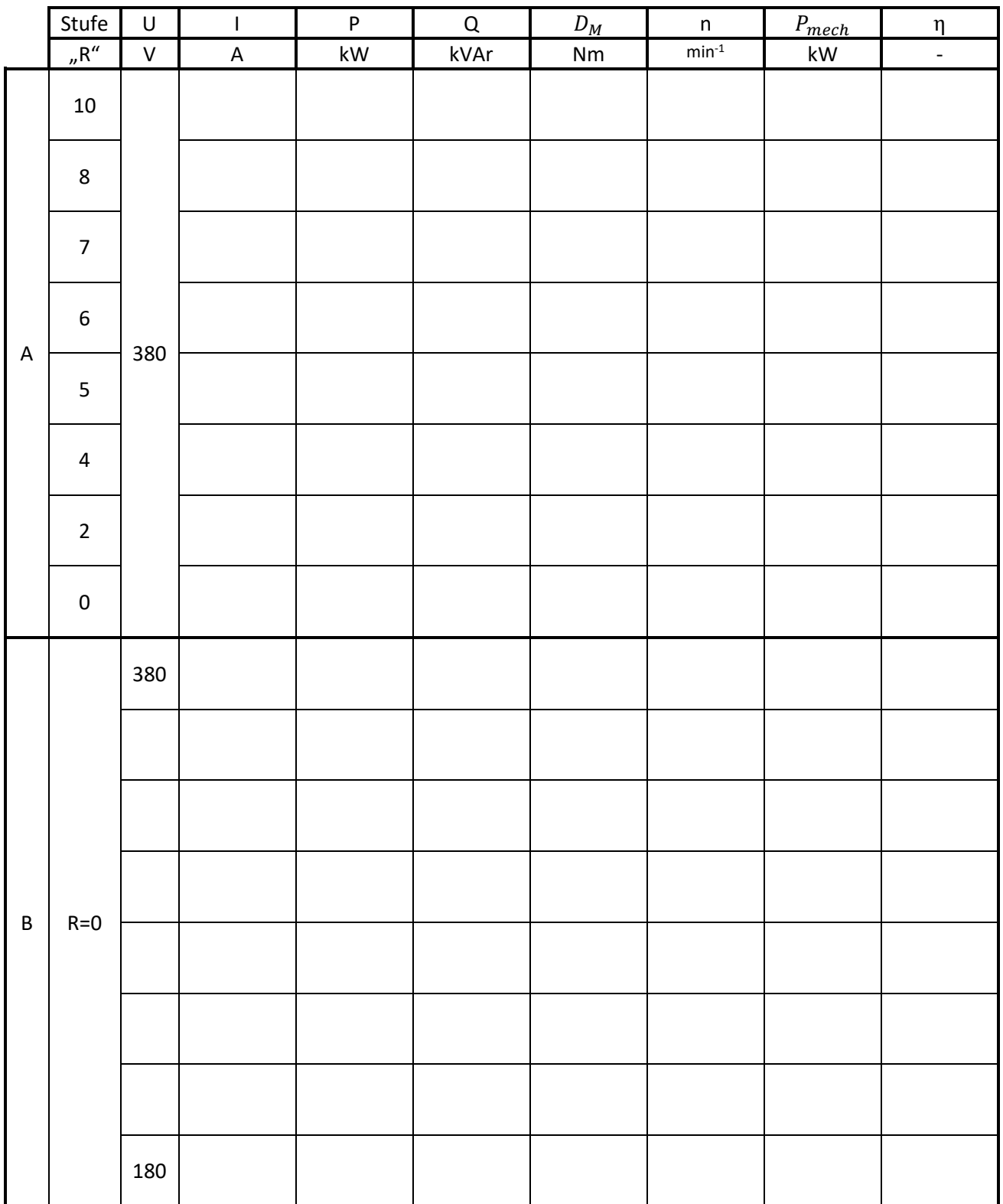

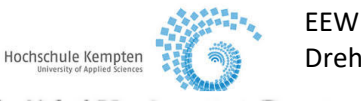

### Drehstromasynchronmaschine mit Schleifringläufer

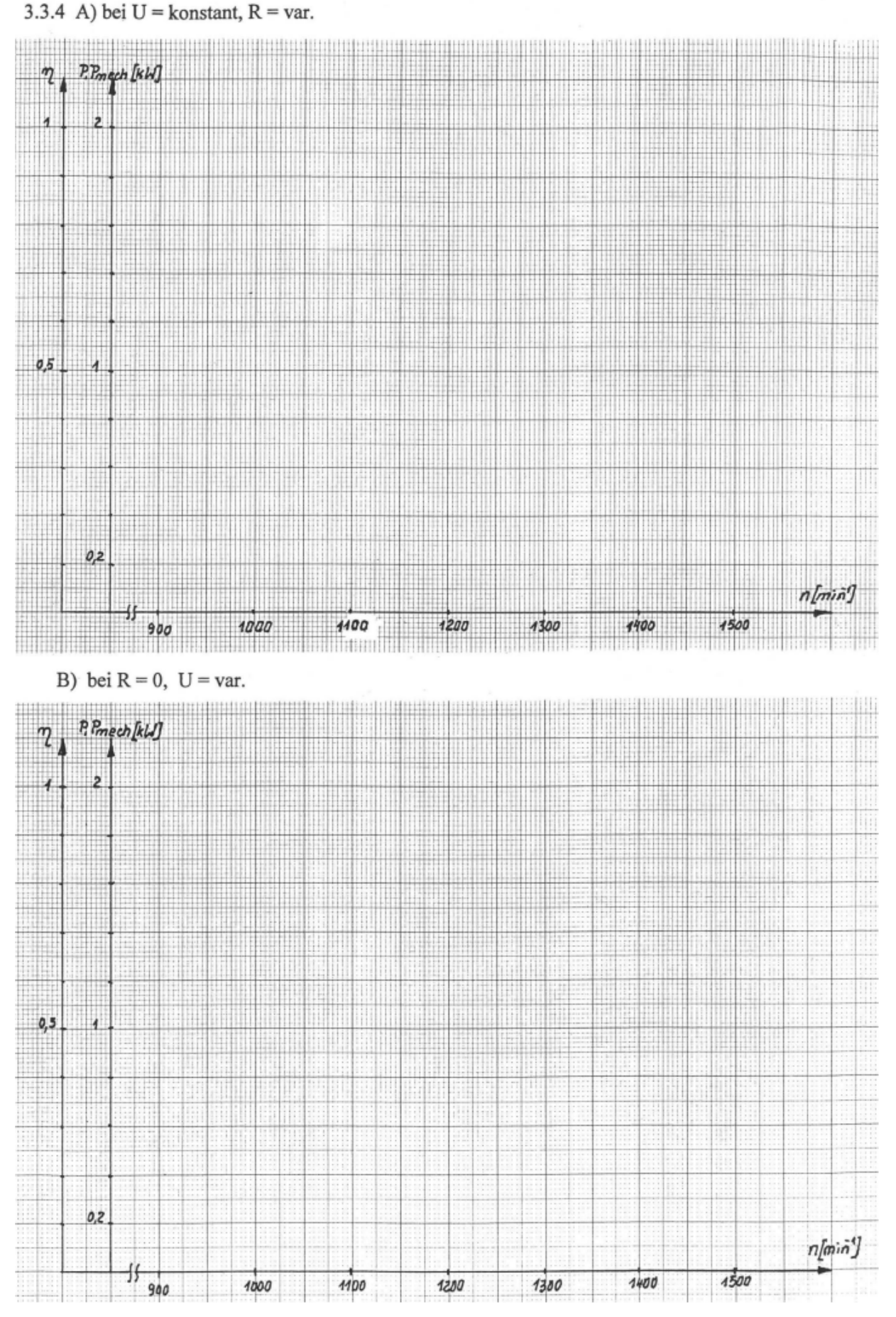

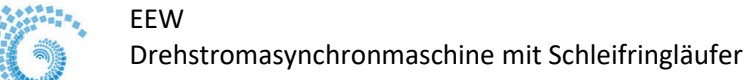

# 3.3.5 Aufnahme der Leerlaufkennlinien und Bestimmung der Eisen- und Reibungsverluste

Die Leerlaufkennlinien der AM sind in Abhängigkeit von der Netzspannung U beim Lastmoment  $D_M = 0$  aufzunehmen. Bei diesem Versuch bleibt die AM mit der GM gekuppelt, der Stromrichter ist im Betrieb, um  $P_{mech} = 0$  einzustellen.

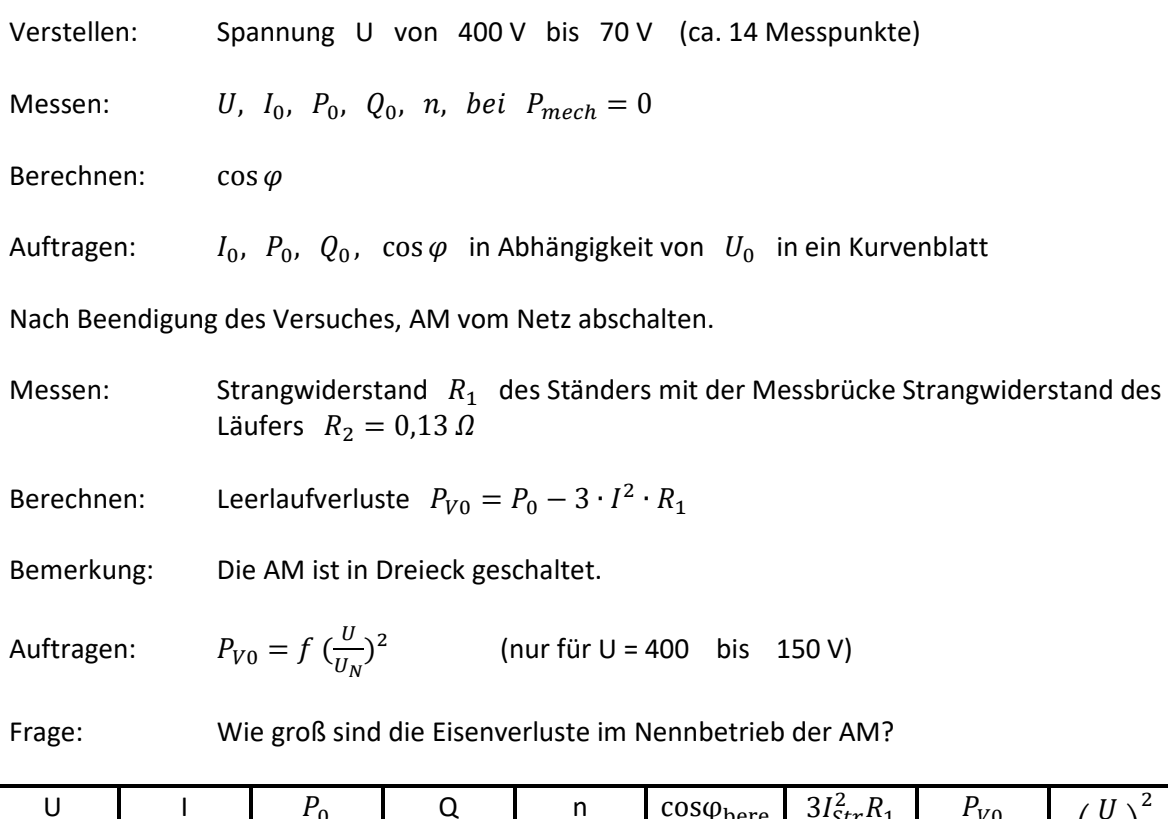

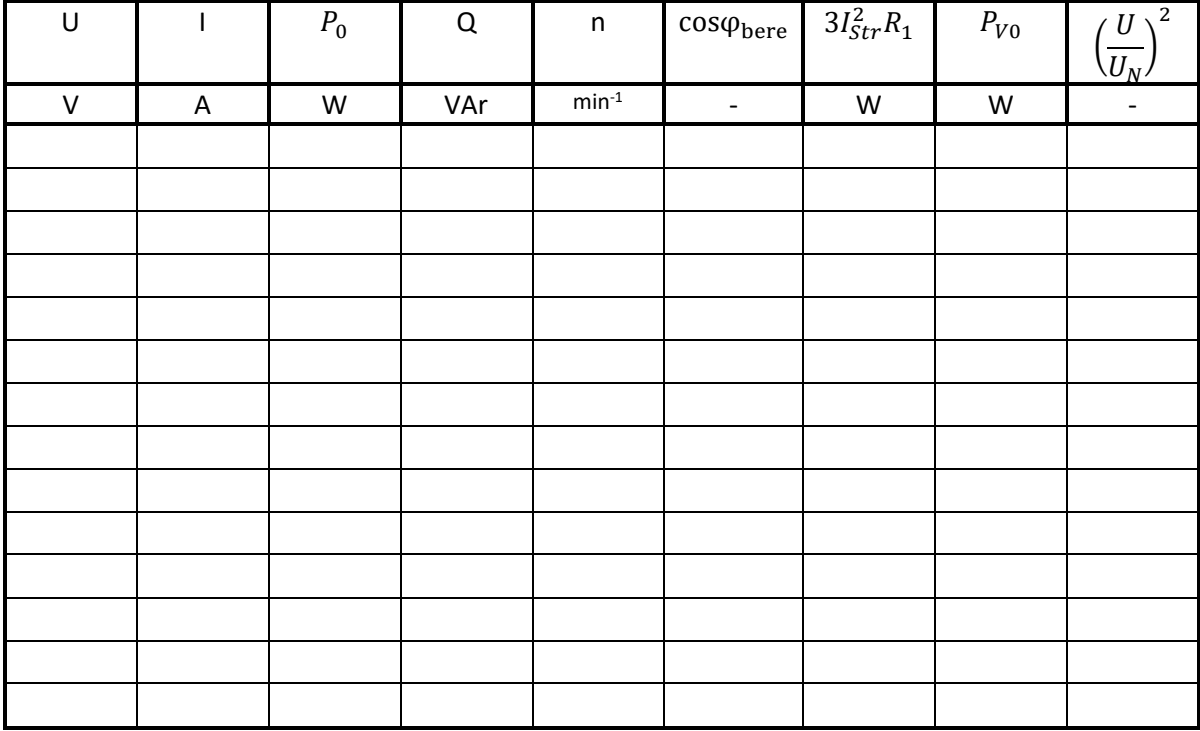

Messen: Kaltwiderstände des Ständers

Hochschule Kem

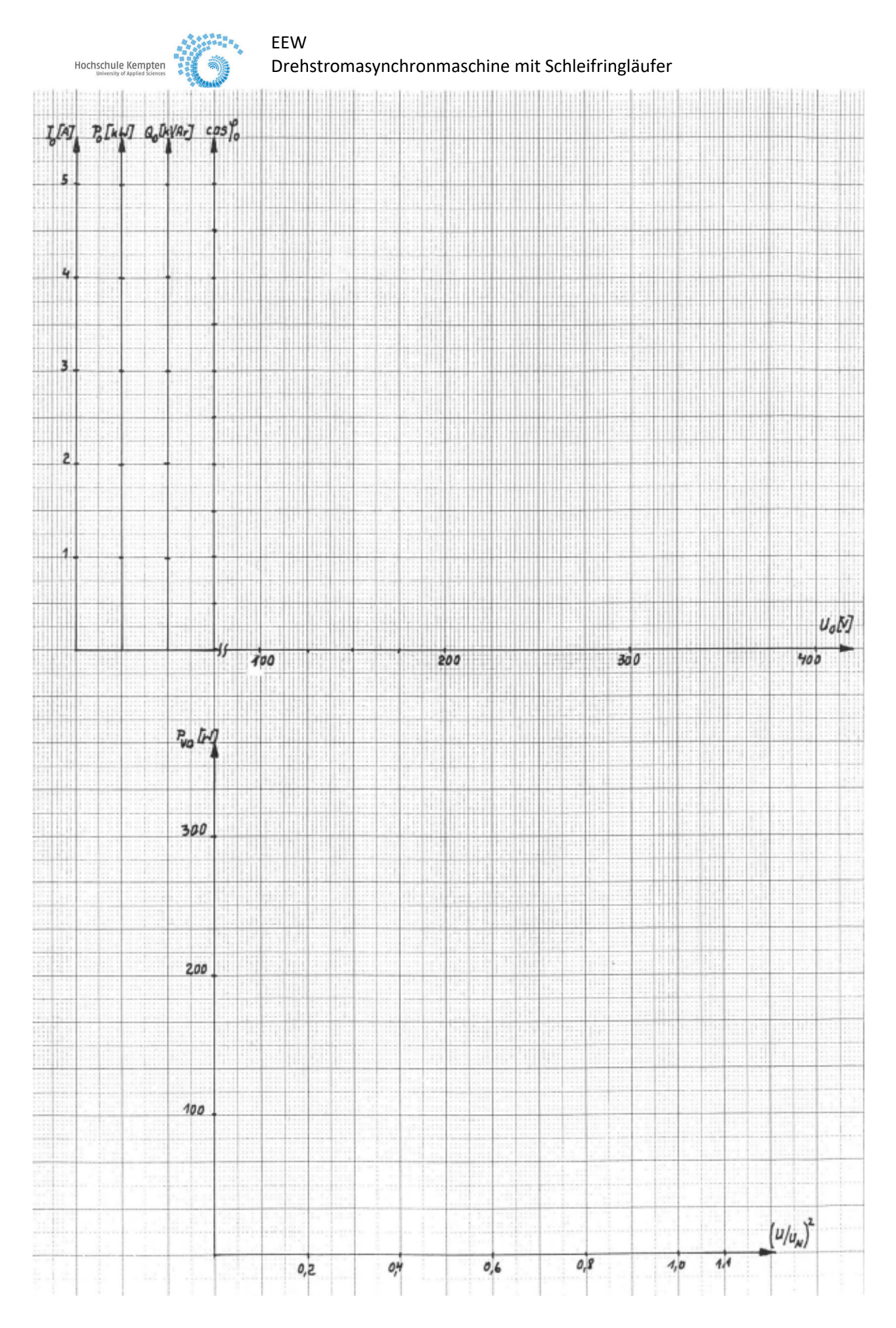

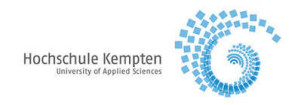

### 3.3.6 Messungen für das Kreisdiagramm

Alle Messwerte für die einzelnen Betriebspunkte sind in Tabellenform (Hilfsblatt 1) darzustellen. Dabei sind die bei verminderter Spannung gemessenen Werte auf die Nennspannung umzurechnen!

- a) Leerlaufpunkt  $P_0$ Aus den Messungen der Leerlaufkennlinien Pkt. 3.3.5 bei U = 380 V übernehmen:  $I_0$ ,  $P_0$ ,  $Q_0$ ,  $n_0$ ,  $\cos \varphi_0$ ,  $D_M$
- b) Theoretischer Leerlaufpunkt  $P_0$

Die AM wird mit der GM auf synchrone Drehzahl gebracht. Erst danach wird die AM an die Drehspannung-Wahlleitung zugeschaltet. Der Theoretische Leerlaufpunkt ist erreicht, wenn bei U = 380 V und synchroner Drehzahl der Läuferstrom Null geworden ist. Zuvor wird der Läufervorwiderstand kurzgeschlossen. Messen: U, I, P, Q, n,  $\cos \varphi$ ,  $D_M$ 

c) Motor – Nennlastpunkt  $P_N$ 

Aus den Messungen der Belastungskennlinien Pkt. 3.3.2 bei  $P_{mech} = P_N$  übernehmen: U, I, P, Q, n, cos  $\varphi$ ,  $D_M$ 

d) <u>Generator – Nennlastpunkt</u> *P<sub>N</sub>* (übersynchron)

Ausgehend vom Pkt. b) Drehzahl erhöhen bis im Ständer Nennstrom  $I \cong 7,35$  A fließt Messen: U, I, P, Q, n,  $D_M$ 

e) Generatorbetrieb P' bei 1,5 facher Nenndrehzahl

Ausgehend vom Pkt. d) synchrone Drehzahl einstellen, Spannung U auf 40 V herabsetzen und danach Drehzahl auf 1,5  $n_N$  einstellen. Messen: U, I, P, Q, n,  $D_M$ Nach Beendigung der Messungen AM vom Netz abschalten.

f) Kurzschlußpunkt  $P_A$  bei kurzgeschlossenem Läufer

Um unabhängig von der Läuferstellung zu sein, Drehzahl der GM auf ca. 20  $min^{-1}$ einstellen. Danach die AM an die Drehspannung-Wahlleitung zuschalten und die Spannung U auf 40 V einstellen. Messen: U, I, P, Q, n,  $I_2$ Nach Beendigung der Messungen AM vom Netz abschalten.

g) Kurzschlußpunkt  $P_{AR}$  bei eingeschaltetem Läufervorwiderstand

Der Läufervorwiderstand ist in Mittelstellung zu schalten. Messungen wie unter Pkt. f) durchführen.

h) Bremsbetrieb  $P_R$ 

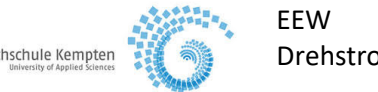

Drehzahl der GM auf 1,5  $n_N$  (Drehrichtung – rechts) der AM einstellen. Die AM an die Drehspannung-Wahlleitung zuschalten und die Spannung auf 40 V einstellen. Messungen wie unter Pkt. f) durchführen.

### i) Auswertung des Kreisdiagramms

Die auf Nennspannung bezogenen Werte sind nach Größe und Richtung aufzutragen. Der Kreis mit dem Mittelpunkt M, der angenähert durch alle Punkte geht, ist zu konstruieren (alle Punkte sind einzutragen und zu kennzeichnen).

1) Bestimmung der Drehmomentenlinie

Aus den Messwerten des Kurzschluss- und des Leerlaufpunktes ist die Strecke $\;\;\overline{P_AG}$ zu bestimmen. Die Drehmomentenlinie und die Leistungslinie sind in das Kreisdiagramm einzutragen.

2) Schlupfgerade

Die Schlupfgerade ist in einem geeignetem Maßstab in das Kreisdiagramm einzuzeichnen. Mit ihrer Hilfe sind die Kreispunkte im Bereich

 $-1 \leq s \leq +2$ in etwa äquidistanten Abständen am Kreisumfang anzugeben.

3) Überlastbarkeit des Motors

Das Verhältnis Kippmoment zu Nennmoment ist aus dem Kreisdiagramm zu ermitteln und mit dem in Pkt. 3.3.3 Wert zu vergleichen.

4) Läuferkreisvorwiderstand für  $D_{MA} = D_{MK}$ 

Mit Hilfe des Kreisdiagramms ist der erforderliche Läuferkreisvorwiderstand zu berechnen, bei dem sich das größte Anzugsmoment ergibt.

5) In Abhängigkeit vom Schlupf s sind das Drehmoment  $D_M$  und der vom Netz aufgenommene Strom I zu skizzieren

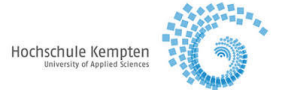

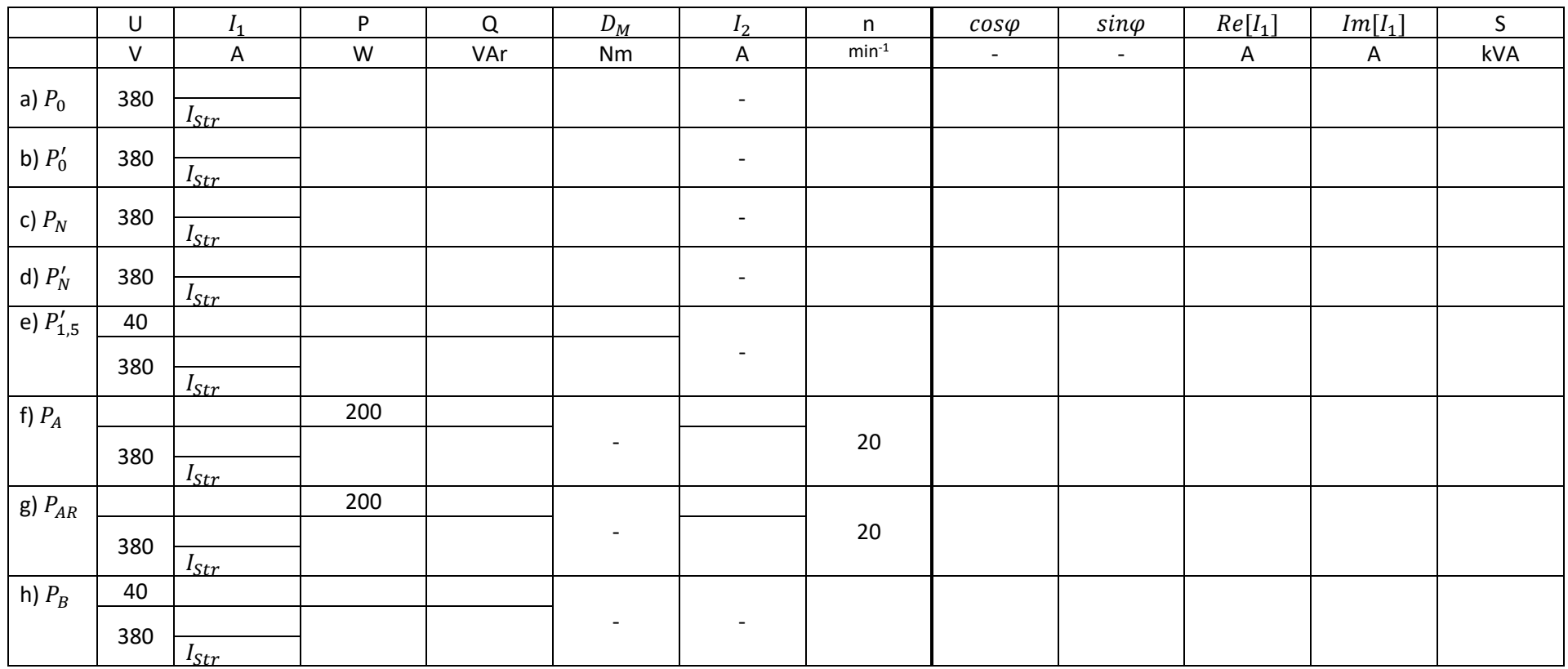

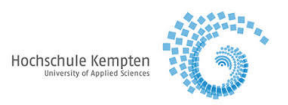

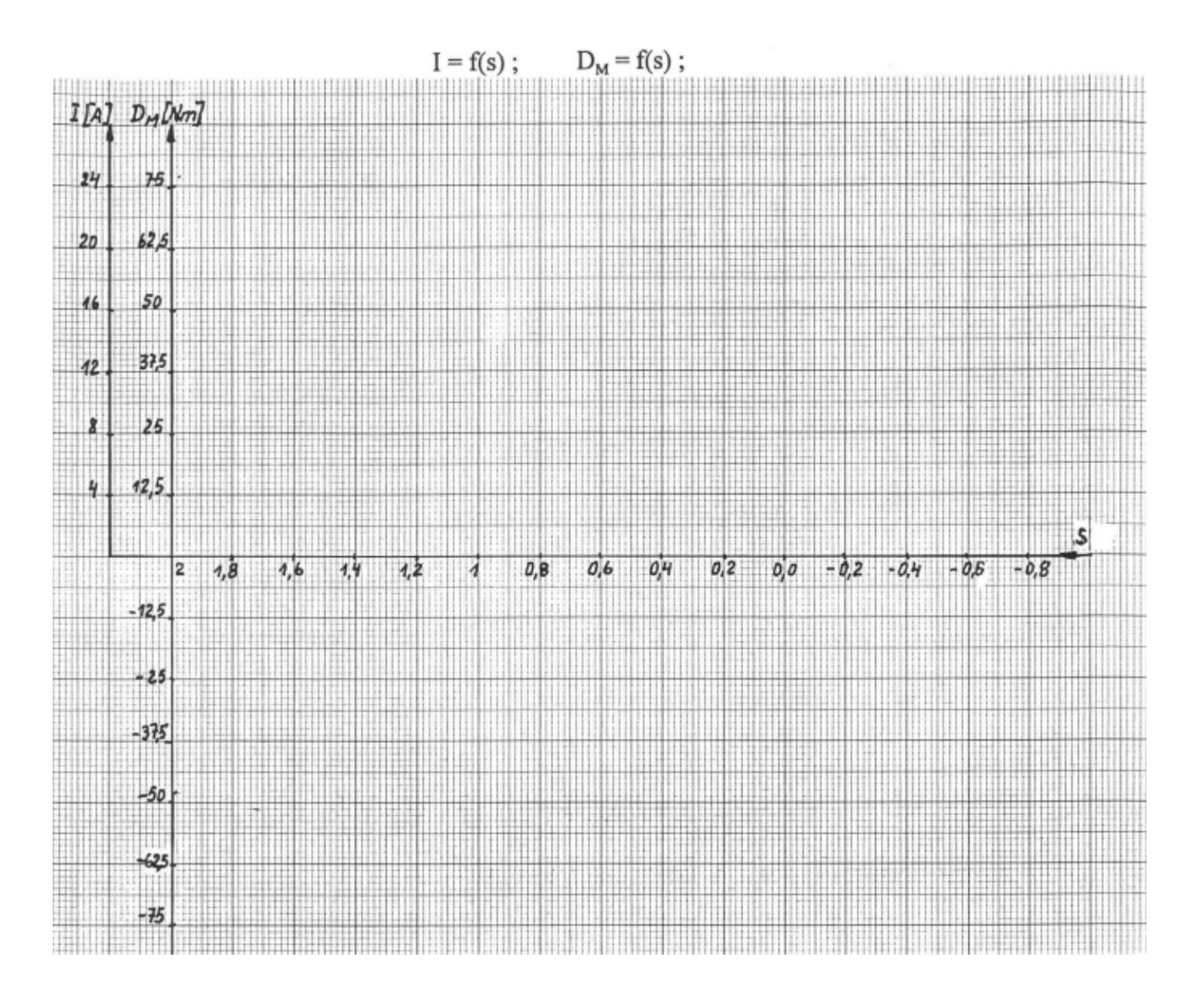

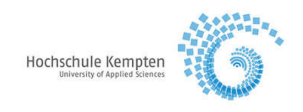

# 3.3.7 Einphasiger Lauf

Bei Phasenunterbrechung das Verhalten des Motors im Stillstand (die Ständerspannung langsam so erhöhen, dass der Läuferstrom 15 A nicht überschreitet) und im Lauf (bei Nennspannung) untersuchen und physikalisch erklären!

Erklärung:

### 3.3.8 Blindleistungskompensation

Messen: Im Leerlauf bei Nennspannung Strom I und Leistung P, Q für die unkompensierte und kompensierte (in zwei Stufen) Asynchronmaschine. Die gemessenen Werte sind miteinander zu vergleichen.

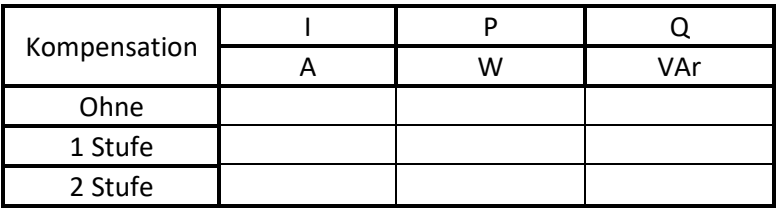

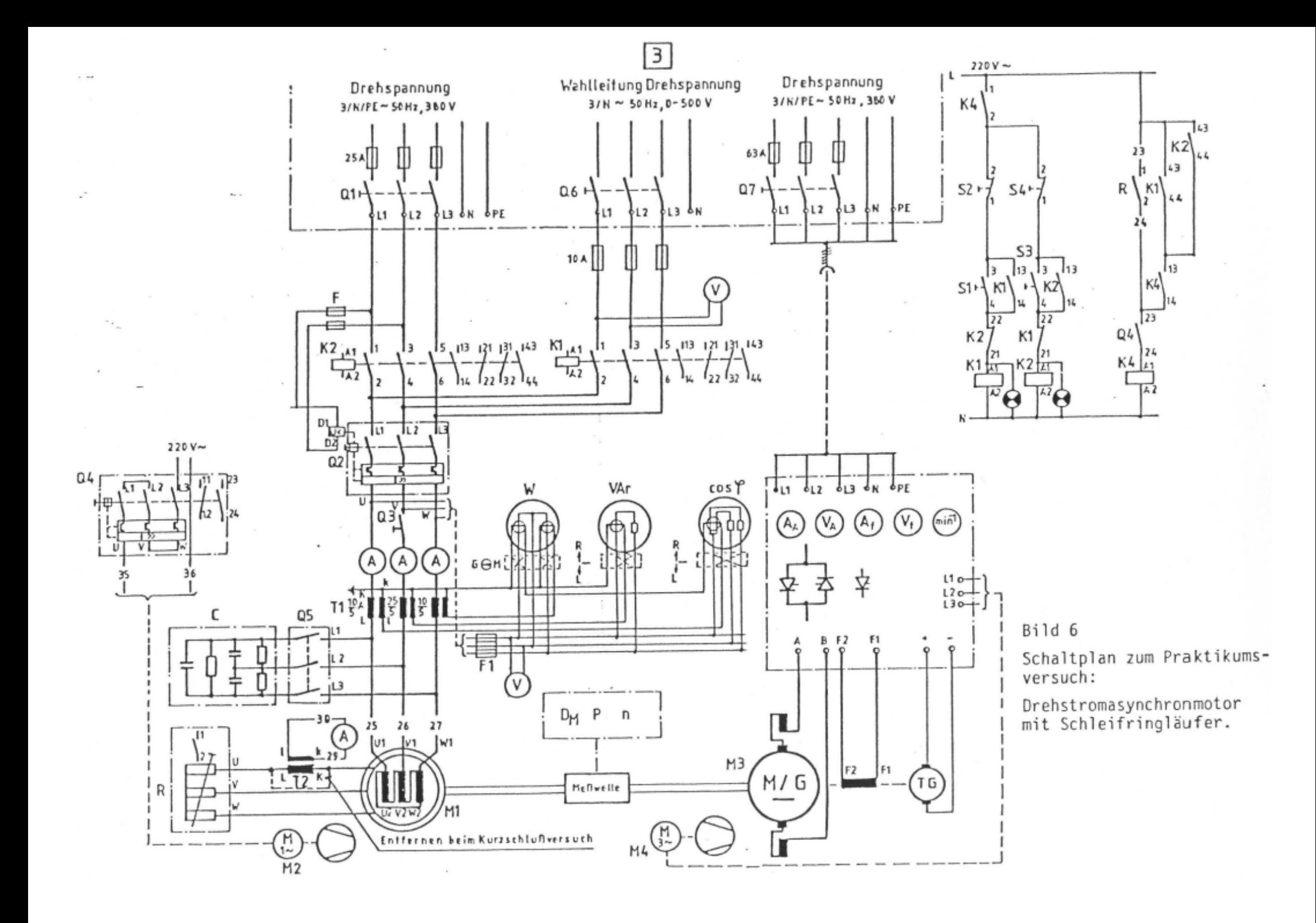

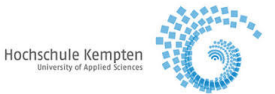

Unterlagen für die Versuchsauswertung, die mit:

- Antworten zu den versuchsvorbereitenden Fragen
- Berechnungen
- qualitativer Analyse (Interpretation) der aufgenommenen Kennlinien
- Kreisdiagramm (Skala: 1 A/cm)

ergänzt werden müssen.